## **Universidad Autónoma de Nayarit Dirección de Infraestructura Académica Formato Operativo Problema de Cableado de Datos**

**Área:** Cableado Estructurado

**Problema:** Problemas de Cableado de Datos

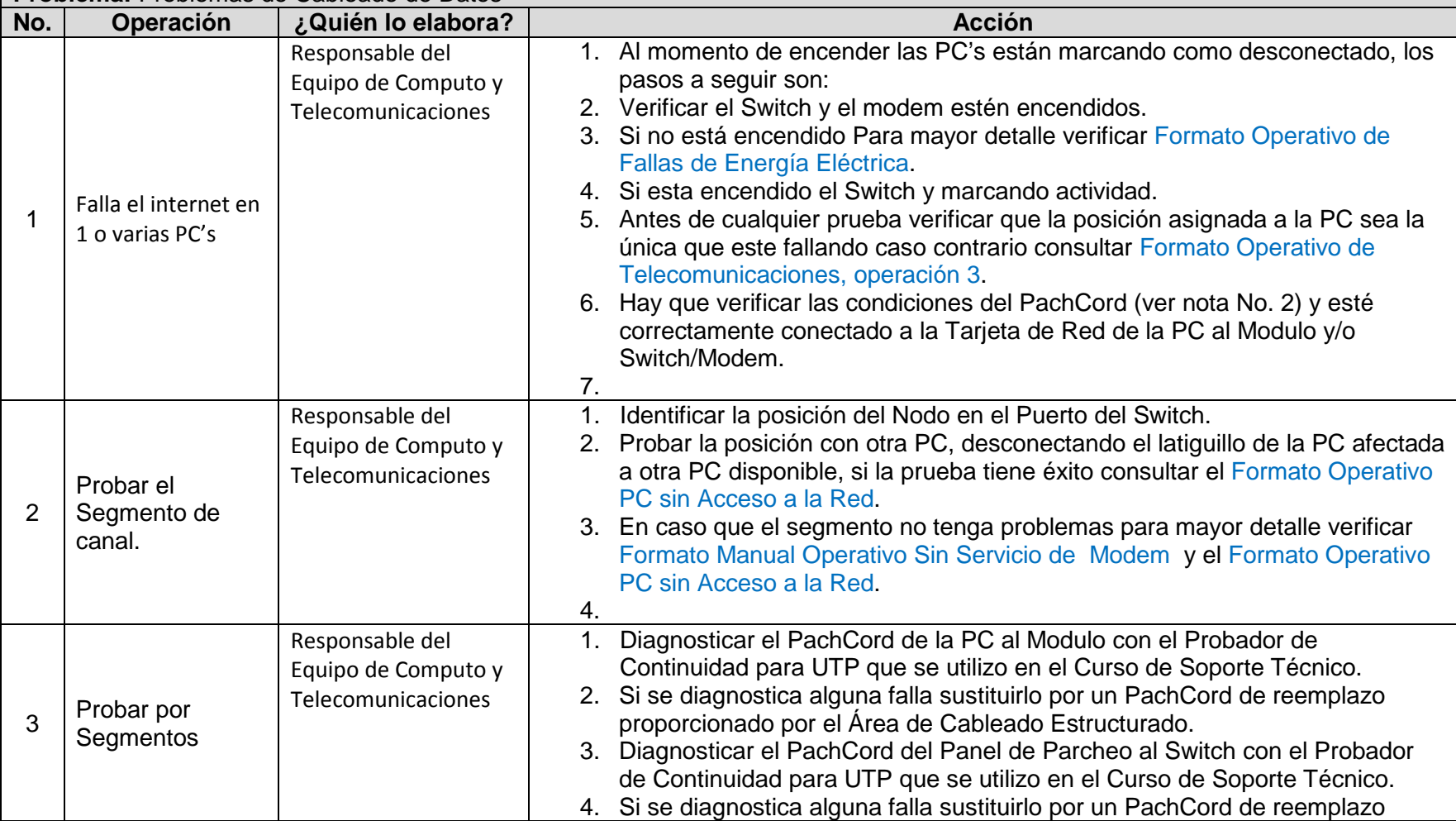

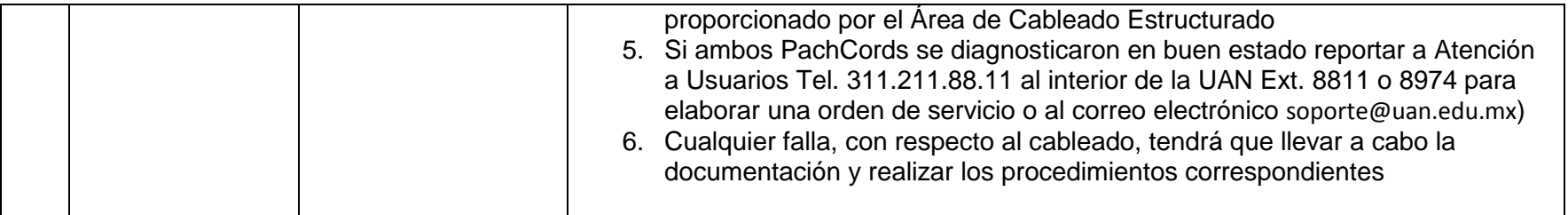

1. El cable no debe estar enrollado, que no esté en el paso de las personas, que no esté trozado, etc.